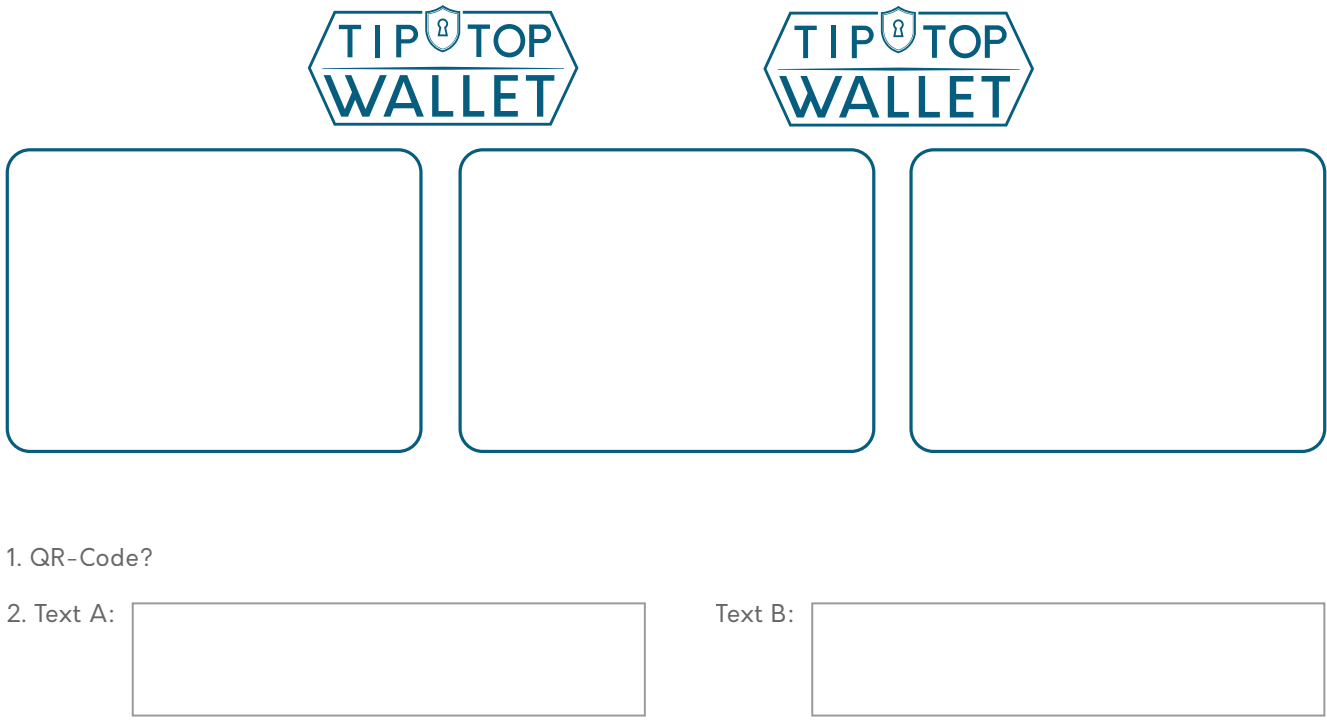

3. Felder ankreuzen, die gedruckt werden sollen / tick fields you intend to print

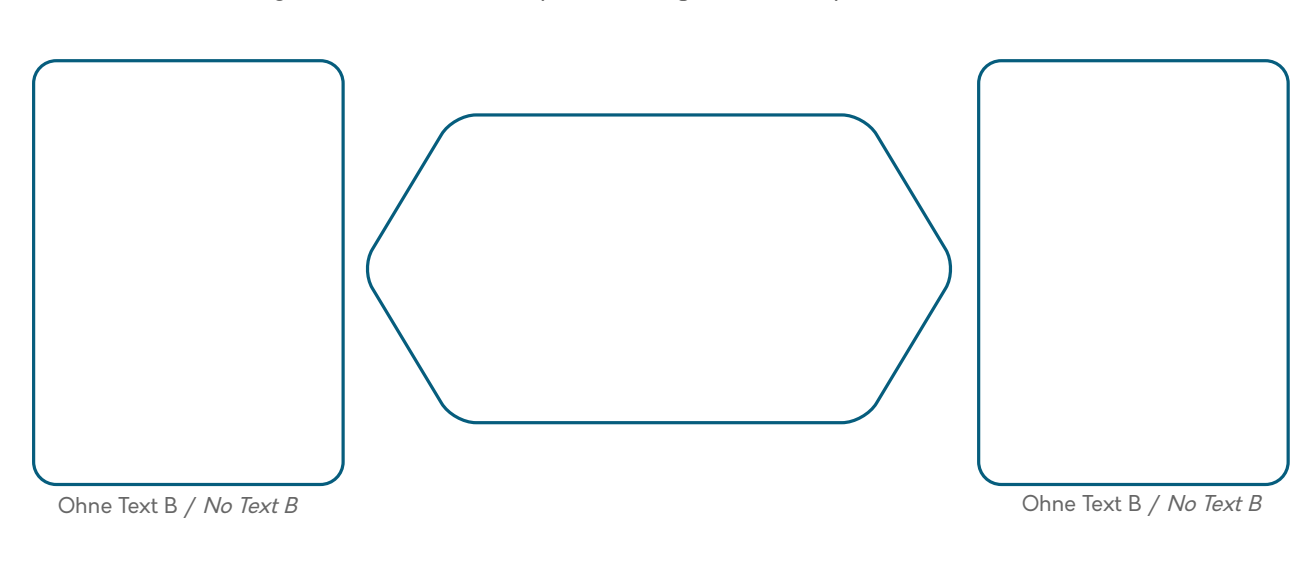

WICHTIG: NICHT den private-key ausdrucken! IMPORTANT: DO NOT print the private-key!

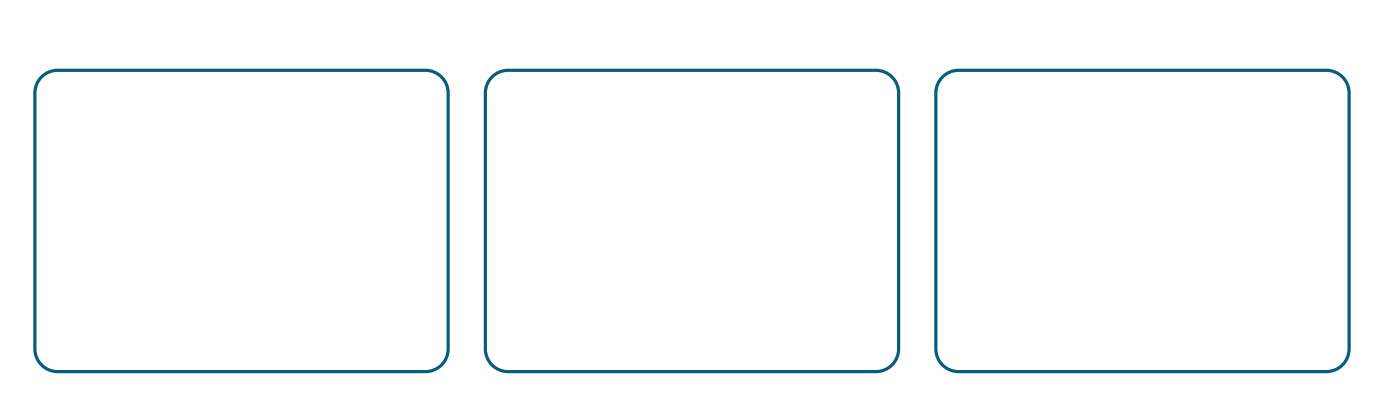